# **Внесение сведений в РИС ГИА-9 в 2016/17 учебном году**

## Внесение сведений в РИС в 2016/17 учебном году Подготовительный период

- Получение из РЦОИ дистрибутива ПО «Планирование ГИА-9 2017»
	- Получение из РЦОИ по ЗСПД персонального ключа для МСУ
	- •Установка ПО «Планирование ГИА-9 2017»

1

2

3

- Импорт данных из полученного по ЗСПД персонального ключа
- Проверка и коррекция региональных справочников (сведений о всех ОО)
	- •Экспорт персональных ключей для ОО
	- Передача в ОО дистрибутива ПО и персональных ключей по ЗСПД или на внешнем электронном носителе

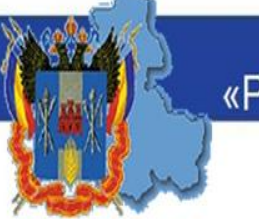

> Обязательные к изучению инструкции для пользователей ПО «Планирование ГИА-9 2017»

Инструкция выполнения основных процедур сбора и планирования в подсистеме Планирование ГИА-9

Описание возможностей ПО Планирование ГИА-9

Руководство пользователя АИС Планирование ГИА-9

Руководство администратора АИС Планирование ГИА-9

#### Раздел ПО: Региональные справочники, ОО

Общая информация об ОО

- **Вносим:** сокращенное и полное наименование ОО, тип собственности, вид ОО, МСУ/ОИВ, АТЕ количество выпускников в 9 классе
- **Проверяем:** достоверность сведений на основании уставных документов, лицензии и свидетельства об аккредитации

## Контактная информация

- **Вносим:** тип населенного пункта, фактический и юридический адреса, телефон, факс, e-mail, адрес сайта ОО, ФИО и должность руководителя, ФИО ответственного за проведение ГИА-9 в ОО
- **Проверяем:** ответственный за внесение сведений в ПО РИС ГИА-9 - заместитель директора, в функциональные обязанности которого входят вопросы ГИА и/или качества образования

Информация о лицензии и свидетельства об аккредитации

• **Вносим:** регистрационный номер правоустанавливающих документов, расположенный в левом верхнем углу бланка. В случае, если лицензия бессрочная, поле с датой окончания действия лицензии остается пустым

## Раздел ПО: ППЭ

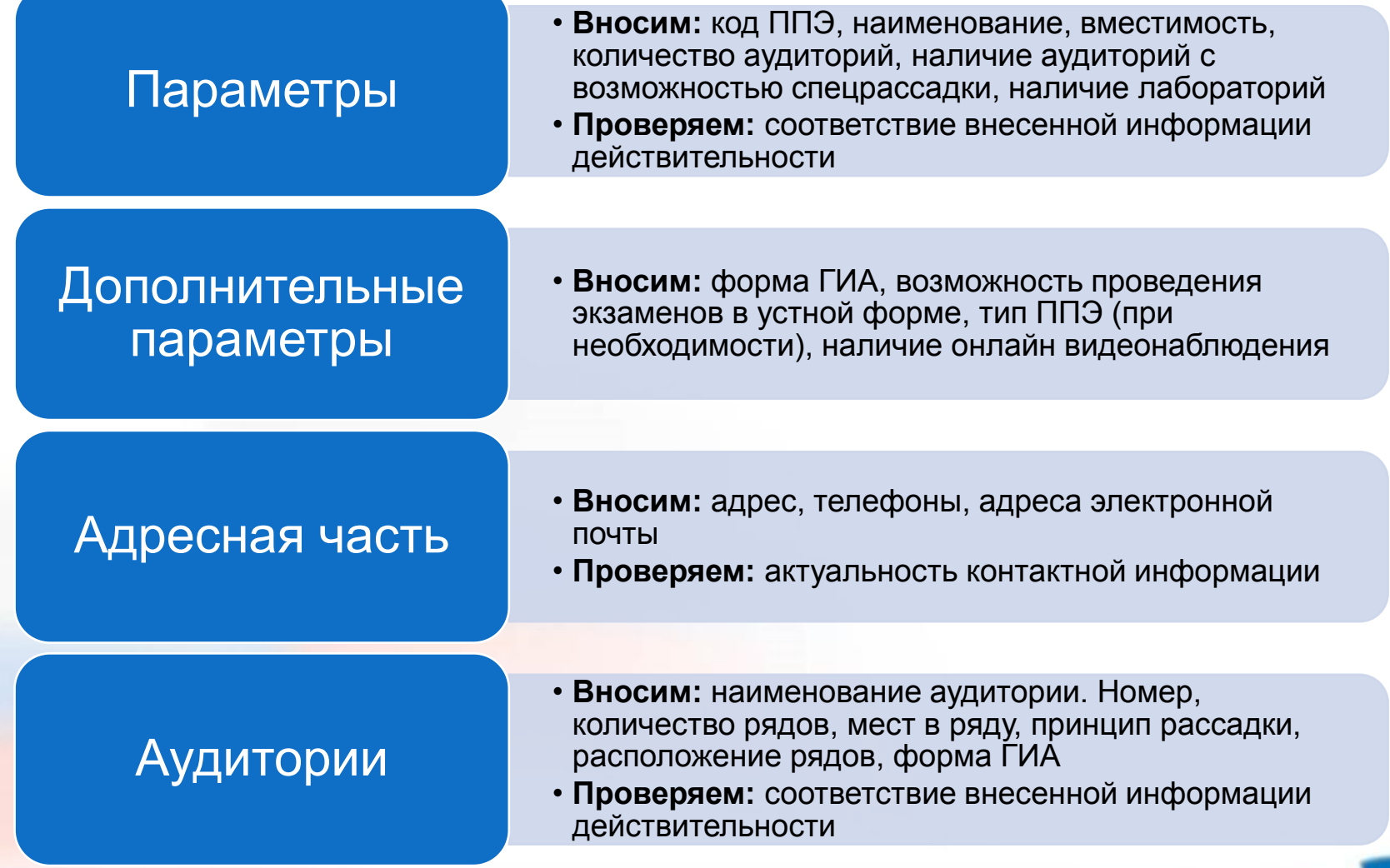

#### Раздел ПО: Участники

• **Вносим:** списочный состав обучающихся 9 классов Участники ГИА • **Проверяем:** категория – выпускник 9 класса

## Персональные данные

- **Вносим:** ФИО участника, документ, гражданство, дата рождения, пол, класс, форма обучения, СНИЛС
- **Проверяем:** свидетельство о рождении является документом, удостоверяющим личность только лиц (граждан РФ), не достигших 14-летнего возраста

Принцип рассадки, форма ГИА

• **Участник с ОВЗ** - данный признак устанавливается участникам, относящимся к категории лиц с ограниченными возможностями здоровья, **детейинвалидов и инвалидов.**

### Раздел ПО: Работники ППЭ, Эксперты

# Работники ППЭ

- **Вносим:** ФИО, документ, удостоверяющий личность, год рождения, пол, контактная информация, общий преподавательский стаж, должность по основному месту работы, возможная должность в ППЭ, уровень профессионального образования, квалификация (по диплому)
- **Проверяем:** должность должна соответствовать прописанной в трудовой книжке (без сокращений), предметную специализацию указывать обязательно, в случае ее отсутствия ставится соответствующая галочка

# Эксперты

- **Вносим:** ФИО, документ, удостоверяющий личность, год рождения, пол, общий преподавательский стаж, КОД ЭКСПЕРТА, должность по основному месту работы, уровень профессионального образования, ученая степень, квалификация (по диплому),
- **Проверяем:** должность должна соответствовать прописанной в трудовой книжке (без сокращений), предметную специализацию указывать обязательно, + категорию, допуск к третьей проверке и проверке устной части (при наличии такового)

## График внесения сведений в РИС

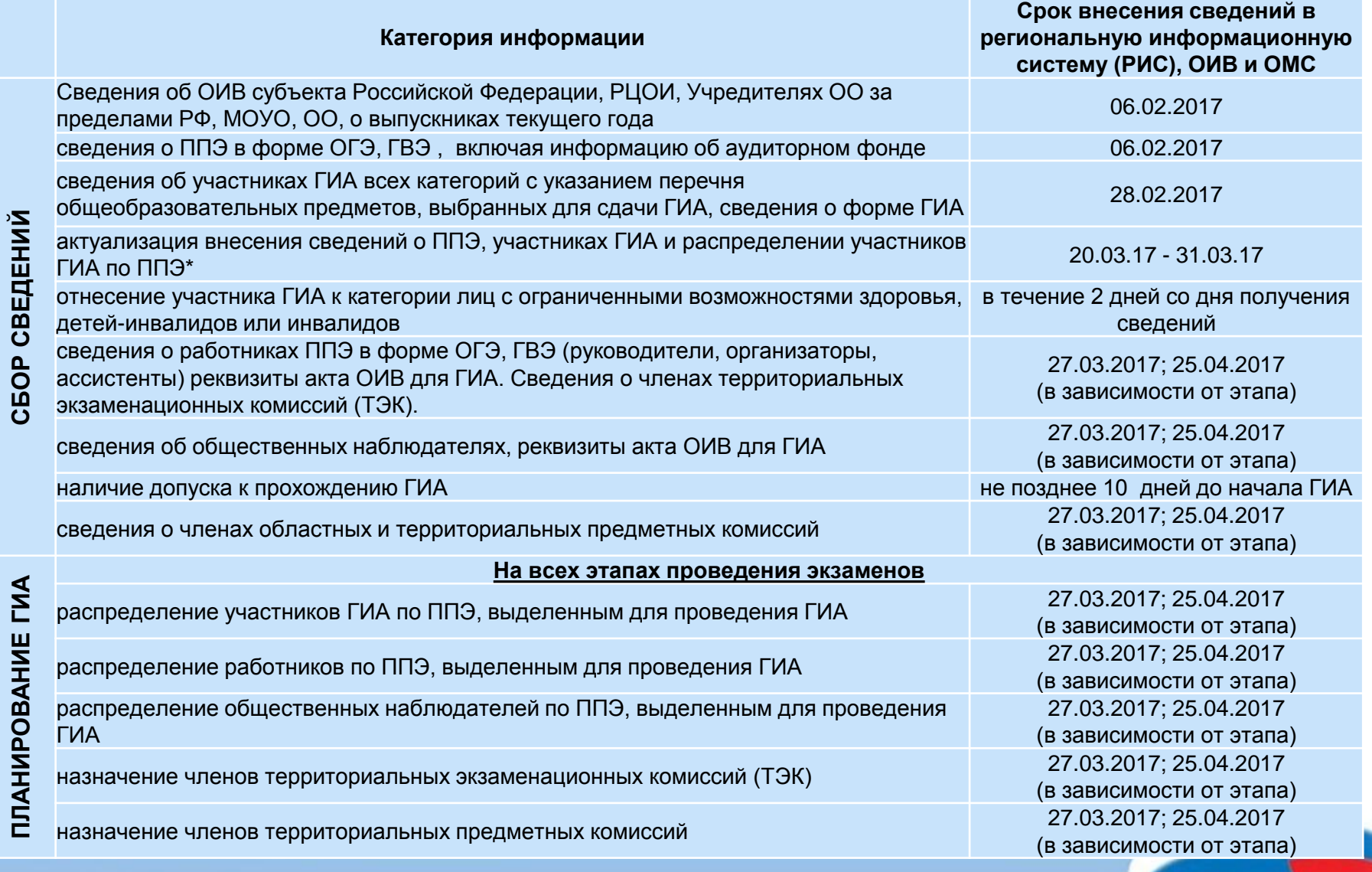

### График внесения сведений в РИС

# до 06.02.2017

• сведения о МОУО, ОО, выпускниках текущего года • сведения о ППЭ (ОГЭ,ГВЭ), аудиторный фонд

## до 28.02.2017

• Сведения об участниках ГИА всех категорий (выбор предметов, форма ГИА)

### График внесения сведений в РИС

# 20.03.2017- 31.03.2017

• актуализация внесения сведений о ППЭ, участниках ГИА, распределении участников ГИА по ППЭ

## ВАЖНО!

с 01.04.2017 г. производится блокировка РИС в части внесения сведений об участниках ОГЭ, о назначении участников ОГЭ на экзамены и внесения сведений о ППЭ. Внесение указанных сведений возможно только при наличии **уважительной** причины через официальное письмо от МСУ в адрес минобразования.

### График внесения сведений в РИС

в течении 2х дней со дня получения сведений

• отнесение участника ГИА к категории лиц с ограниченными возможностями здоровья, детей-инвалидов или инвалидов

не позднее 10 дней до начала ГИА

• наличие допуска к прохождению ГИА

### График внесения сведений в РИС

**до 27.03.2017 (досрочный этап) до 25.04.2017 (основной этап)**

- сведения о работниках ППЭ, членах ТЭК, распределение их по ППЭ;
- сведения об общественных наблюдателях, распределение их по ППЭ;
- распределение участников ГИА по ППЭ;
- назначение членов территориальных предметных комиссий (экспертов)

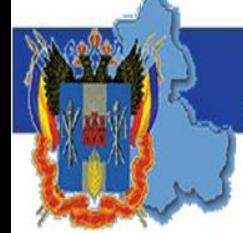

ВАЖНО

**Присвоение кода эксперта**

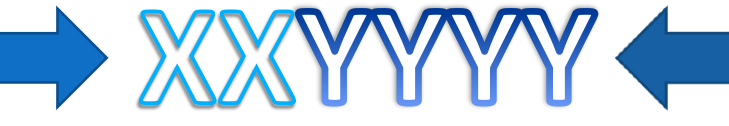

XX – код района, состоящий из двух цифр

YYYY – порядковое значение от 0001 до n, где n - общее количество экспертов

ПРИМЕР: Ленинский район вводит 89-го эксперта, его код **050089**

## **Контроль нераспределенных по ППЭ участников**

#### Сбор РБД Планирование ГИА-9 Консолидация Поиск Обмен данными Отчеты Администрирование Планирование: Распределение участников | Ж Распределение участников по « Этап: Основной этап Предметы: 1 из 1: 1 - Русский язык OMCY DATE Распределение участников План распределения участни.. • Русский язык Дополнительные параметры выбора участников и ППЭ Параметры выбора Участников Параметры выбора П C Bce DDB C Bre • Нераспределенные Показывать только Показывать только участников со спец, рассадкой • МСУ • САТЕ • Специальный фильтр для ППЭ: 7-Муниципальное казенное учр Не распределено Распределено Выбрано к 318  $\overline{0}$  $\circ$ участников частников распределению  $\oplus$ вырор ччастников для распределения  $K$ on-Bo Henarno. Код-кр. наименование ... Код ППЭ участников участников ⊕ 14-МБОУ СОШ №4... 1  $\overline{1}$ ⊕ П 17-МБОУ СОШ №5... 3  $\overline{3}$ ⊕ 19-МБОУ СОШ №3... 1  $1\,$ Ф- 36-МБОУ СОШ Nº5... 1  $\mathbf{1}$  $\overline{2}$ ⊕ 10-МАОУ лицей № ... 2 **⊕ 142-МОБУ СОШ №6 1**  $\mathbf{1}$ ⊕ П 48-МАОУ СОШ № 12 3  $\overline{\mathbf{3}}$  $22$ E- 51-МОБУ СОШ № 16 22 © 54-МОБУ СОШ № 20 2  $\overline{2}$ ⊕- 55-МОБУ СОШ № 21 3  $\overline{\mathbf{3}}$ 6-8 56-MAOVCOLUN922 5  $\,$  5  $\,$ ⊕- 57-МОБУ СОШ № 23 2  $\sqrt{2}$ Ф- 60-МОБУ СОШ № 26 1  $\overline{1}$ ⊕- 62-МАОУ лицей №... 1  $\mathbf{1}$ **Ф-© 76-ГБОУ РО "Тага...** 3  $\mathcal{R}$ ⊕ П 112-МБОУ "Лицей... 1  $\mathbf{1}$ Планирование работы ППЭ Ф- 117-МБОУ "Школа ... 2  $\overline{2}$ ⊕ П 120-МБОУ "Школа ... 2 Распределение участников по ППЭ  $\overline{2}$ ⊕ 192-МБОУ "Школа ... 1  $\mathbf{1}$ Назначение работников ППЭ ⊕- П 197-МБОУ "Школа ... 2

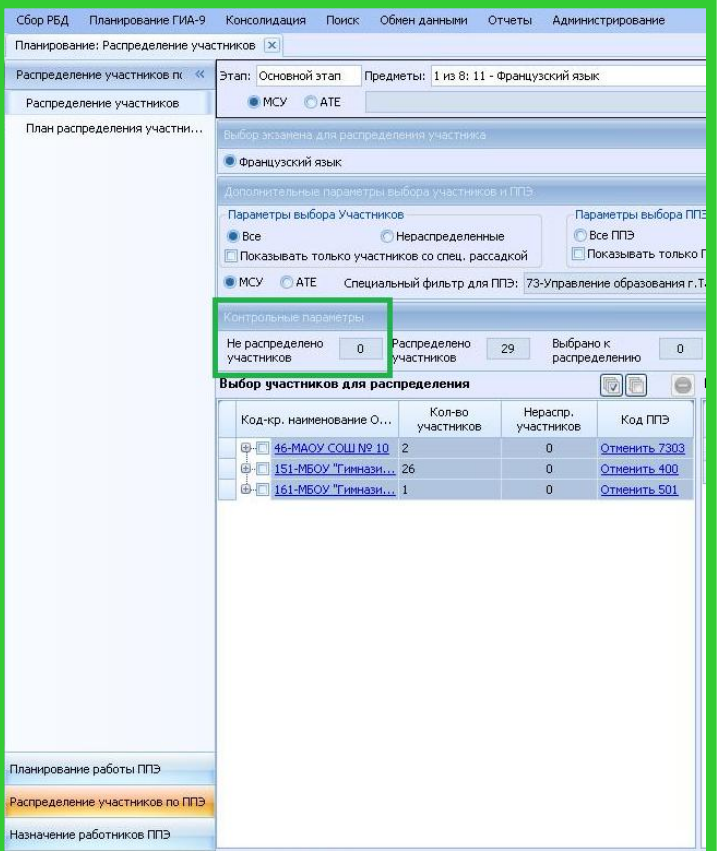

ВАЖНО

## **Назначение общественных наблюдателей на экзамен в ППЭ**

## ВАЖНО

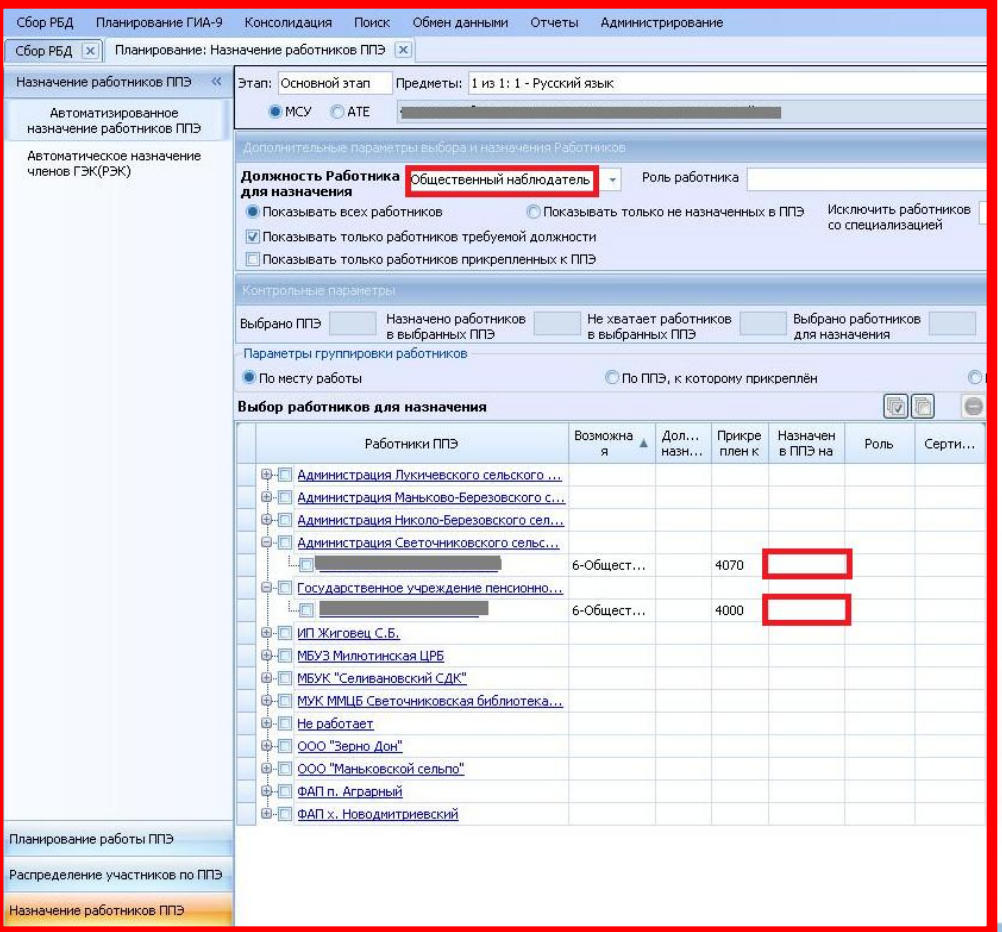

В случае, когда общественный наблюдатель прикреплен к ППЭ, но не назначен в данном ППЭ на экзамен, в полученных из РЦОИ формах ППЭ не будет формы ППЭ-18 – акт общественного контроля.

## **Проверка возможности рассадки**

 $\Box$ 

 $\Box$ 

 $\Box$ 

ни и 4 Запись 1 из 237

Назначение работников ППЭ

Планирование работы экспертов ПК Отменить рассадку

Рассадка участников и

организаторов в ППЭ

501

502

600

Выполнить рассадку

Муниципальное бюджетное о... 2-Математика

муниципальное бюджетное о... 2-Математика

Муниципальное бюджетное о... 2-Математик

#### Сбор РБД Планирование ГИА-9 Консолидация Поиск Обмен данными Отчеты Администрирование Планирование: Автоматическая рассадка Рассадка участников и орган Этап: Основной этап Предметы: 1 из 1: 2 - Математика Дата: Показать Расписание Форма экзамена: Стандартная Форма ГИА-9: ОГЭ **TMA-9** Автоматическая рассадка OMCY CATE  $\bullet$ Очистить Показать только ППЭ с невыполненной рассадкой Параметры выполнения рассалки  $\bar{\star}$ Порядок заполнения аудиторий: Заполнять последовательно по возрастанию кода аудитории Участников с признаком спец, рассадки, рассаживать только в специальные аудитории Минимизировать использование комплектов ЭМ Использовать для рассадки аудитории, не назначенные на экзамен Минимальное количество участников в одной аудитории: 3 Количество участников, не распределённых по ППЭ: Перечень ППЭ **DIE** Распределено **VUACTHMKOR CO** Назначено Не рассажено Выбор Отчет Код  $\overline{\phantom{a}}$ Наименование Предметы Назначено аудиторий участников спец. рассадкой организаторов участников  $\blacksquare$  $\overline{a}$ тематика(1  $\overline{\mathbf{z}}$ 図 **Изтемати** тематика() 図  $205$ 150 0 Математика(10)  $22$  $150$  $\Box$ Муниципальное автономное о... 2-Математика  $\Box$ 207 Муниципальное бюджетное о... 2-Математика Все должно быть зеленым цветом  $\Box$ 208 Муниципальное бюджетное о... 2-Математика 回  $209$ Муниципальное бюджетное о... 2-Математика Ошибки будут описаны в отчете  $\Box$ 300 Муниципальное автономное о... 2-Математика  $\Box$  $301$ 172 0 Математика(12) 172 Муниципальное бюджетное о... 2-Математика  $\Box$  $302$ Муниципальное автономное о... 2-Математика 189 0 Математика(13)  $26$ 189  $\Box$  $400$ Муниципальное бюджетное о... 2-Математика 153 0 Математика(11)  $24$ 153  $\Box$  $401$ Муниципальное бюджетное о... 2-Математика  $121$ 0 Математика(9) 18 121  $\Box$ 402 муниципальное бюджетное о... 2-Математика 134 0 Математика(9)  $20$ 134 Планирование работы ППЭ  $\Box$ 403 муниципальное бюджетное о... 2-Математика 116 0 Математика(8) 17 116 Распределение участников по ППЭ 同 500 муниципальное автономное о... 2-Математика 167 0 Математика(12) 24 167

235

171

224

0 Математика(16)

0 Математика(12)

0 Математика(15)

224 Ручная рассадка Нерассаженные участники

 $\mathbb{P}$ 

235

171

32

24

ВАЖНО

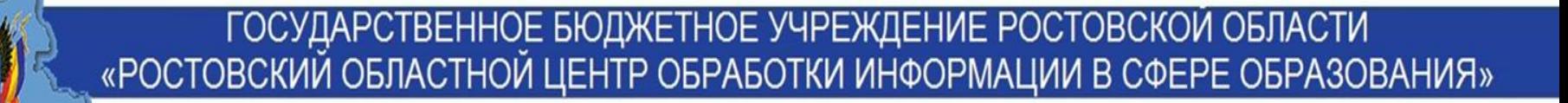

## **Внесение изменений в РИС** ВАЖНО

При внесении изменений в РИС необходимо вместе с файлом экспорта направлять описание вносимых изменений в установленном формате.

После **01.04.2017** изменения сведений об участниках ОГЭ, о назначении участников ОГЭ на экзамены, сведений о ППЭ НЕ ПРИНИМАЮТСЯ.

Внесение указанных сведений возможно только при наличии уважительной причины через официальное письмо от МСУ в адрес минобразования.